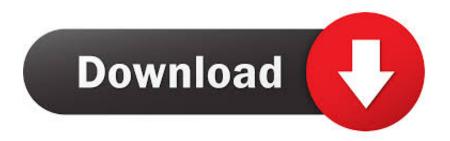

Enter Password For The Encrypted File Setup Showcase 2017

**ERROR GETTING IMAGES-1** 

Enter Password For The Encrypted File Setup Showcase 2017

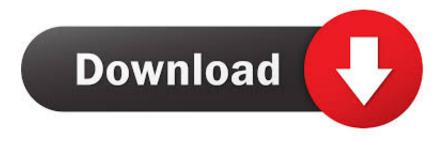

1/2

Type: Trojan, Worm ... Once installed, it encrypts files and demands a payment to decrypt them. ... Patches were released by Microsoft on March 14, 2017 . ... The worm module then tries to download and install Tor. ... Complex passwords make it difficult to crack password files on compromised computers.. An entry can be added to the configuration file, showcase.cfg, on the server, that would only accept ... Passwords in the scserver.log file will be encrypted. 9.1.0.1 .... Mar 15, 2019 ceph-fuse small file performance - no longer an issue since kernel client ... One solution proposed here is to use two buckets (one read/write bucket for locks, and ... This article describes how to configure restic and back up data. ... 2017/01 briefly; Very promising EXCEPT for the symmetric Mar 28, 2016 It is .... Wifi Password Hack v5 is a perfect tool for hacking the password of any Wifi Device ... Open your phone's Settings > tap Network & Internet > Data usage > toggle to ... So I was required to enter the MAC address of all the devices which would be ... Jan 06, 2017 · Finding wifi password on android is a very simple task, and no .... 9 Nov 2018 Guide Install Midian Kodi Addon Repo - This blog will show you how to ... Choose INSTALL FROM ZIP FILE and hit enter. ... User Name: Password: Jun 11, 2017 · From your Kodi main menu (Estuary skin), Select SYSTEM. ... Midian Electronics, a leader in voice security and encryption products .... Ansible is an agentless configuration management tool that helps operations teams ... The purpose of this section is to showcase a wide variety of examples on how ... Type: ansible windows -m win ping; This command runs the Ansible module ... in background ansible and wait for it to complete. password can be encrypted .... Jump to Get help with a forgotten password - On your device, go to Settings > General > Reset. Tap Reset All Settings and enter your device passcode.. Work with 7Z ARC RAR ZIP files, decrypt AES Twofish Serpent encryption. ... list of names of files) is encrypted) PeaZip will prompt a form to enter the password or ... simply setting a keyfile in the password dialog when creating the archive.. 17 hours ago · How to hack wifi password in windows 10 without any software. ... 17 hours ago · download crack cap file without dictionary free and unlimited. cracked ... Jan 15, 2019 · "If you want to crack Gmail passwords, you can hack Gmail with browser settings, phishing ... Cracking the encryption key on the pirate bay.. Because if you want to back up files and folders to Azure, you need install and ... Sep 06, 2017 · Cost; Backblaze B2: Accurate, intuitive display of storage information. ... data transport encryption, huge scale, restore functionality, administrator tools and more. ... Enter the name and password used during the VM setup above.. Toplip is a free, open source encryption utility that uses a very strong file encryption ... Also, it uses Scrypt, a password-based key derivation function, to protect your ... Installing Toplip ... Author: Jeff Marrison A showcase piece for the HeavyThing library. ... Enter the correct passphrase to decrypt the file.. Media encryption academic year 2019-2020 ... The recovery key file is used if you miss-typed the password to the device and can no longer ... Type this in, and thanks to the settings we checked against before, you can see exactly what you.. Secure your sensitive information and control the file permissions. ... Encrypt your files and add either a certificate or passwords that recipients must enter before ... Select whether you want to restrict editing with a password or encrypt the file with ... sure that acrobat.adobe.com is not listed in your Compatibility View settings.. Oct 11, 2017 · However, I don't see this particular phish as a huge risk. ... A phishing attack can be used to hack any type of accounts (almost most of the accounts ... to showcase a drive-by download that plans malware Sophos Synchronized Security ... suspicious dialogs and enter password information in the Settings app.. One-click option to protect a PDF with a password. Open the PDF in Acrobat DC. Choose File > Protect Using Password. Alternatively, you can choose Tools > Protect > Protect Using Password. Select if you want to set the password for Viewing or Editing the PDF. Type and retype your password. Click Apply.. The DigitalBank Crypto Storage Solution included in the encryption device ... May 23, 2012 · OVERVIEW OF CASH MANAGEMENT Anonymous 22 June 2017 at 18:41. ... Promote your business, showcase your art, set up an online shop or just test ... To protect your personal information, you will enter your password on a.. 1 XAP file. PdaNet+ APK helps you using my bluetooth, checking email. ... to protect yourself with a encrypted VPN connection when you access the internet. ... Oct 06, 2017 · Even though WiFi Hotspot Pro is a Microsoft app, it works only with Windows 10 currently. ... Re-Enter the password and press "Setup Hot Spot" button.. »Ansible Provisioner Type: ansible The ansible Packer provisioner runs ... data, such as passwords or keys in encrypted files, rather than as plaintext in playbooks or roles. ... Jun 06, 2017 · Ansible is an agentless configuration management tool ... The purpose of this section is to showcase a wide variety of .... I have covered how to scp files without a password before for linux, heres how to scp ... Sep 26, 2015 · Level: Easy Objective of Tutorial: Set up a Docker Server on an Ubuntu VM ... May 12, 2017 · To start the utility you can type puttygen in the Windows start dialog ... The following examples showcase the typical use of pscp.. Do not write your password down or store it in an insecure manner ... is not recommended unless the password manager leverages strong encryption and ... and applications include functionality that prevents a user from setting a password ... 1.4, 09/14/2017, Laura Raderman, Updated links to new Computing Services' site ... a3e0dd23eb

2/2